Direction des services départementaux de l'éducation national des Hauts-de-Seine

## **Book Creator**

Cycle 3

DÉMIE

ERSAILLES

**QUOI**

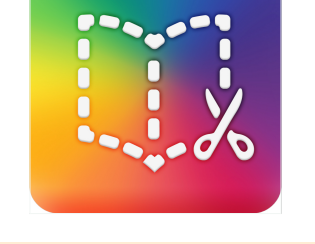

Cette application permet de réaliser des livres interactifs contenant du texte, des images, du dessin, mais aussi du son ou de la vidéo. Les productions peuvent être exportées sous différents formats (pdf, epub, mov).

Cycle 1

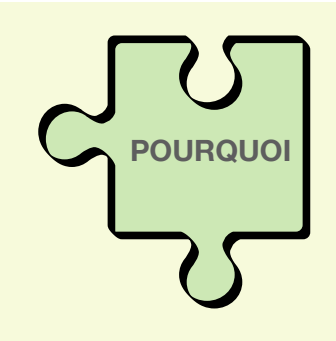

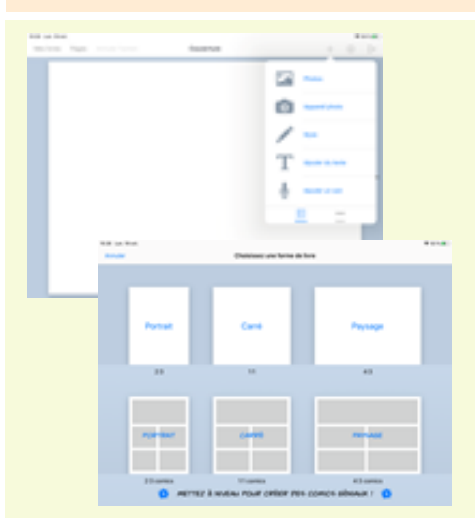

Objectifs pédagogiques très nombreux :

Cycle 2

-mettre à disposition des élèves des livres interactifs à consulter en autonomie (livret de comptines, abécédaires...) -créer des outils pour des élèves à besoins particuliers -permettre aux élèves de créer eux-mêmes des livres interactifs et de développer des compétences du CRCN par la création de contenu et de production multimédia, etc...

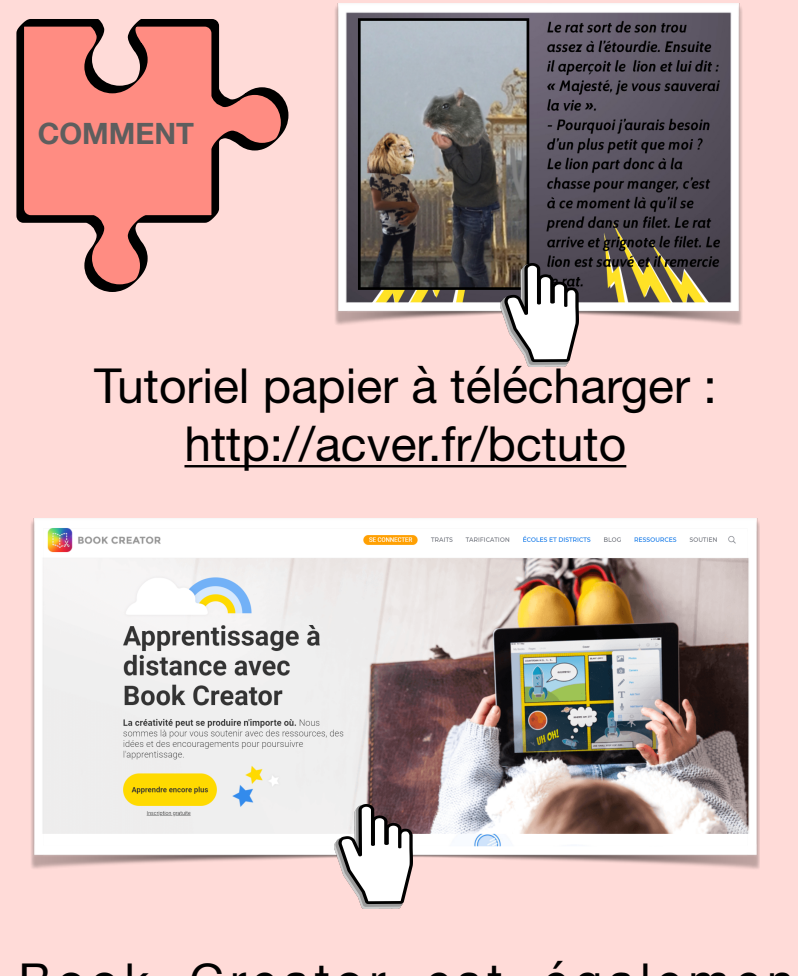

L'application est très intuitive, les élèves se l'approprient très rapidement, dès la maternelle.

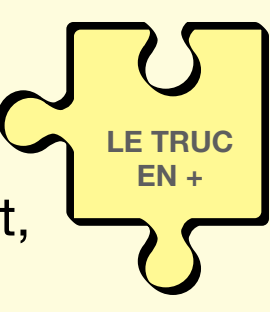

Elle permet la création de bandes dessinées.

La version web de Book Creator permet de créer gratuitement une bibliothèque et 40 livres à partir du navigateur Chrome.

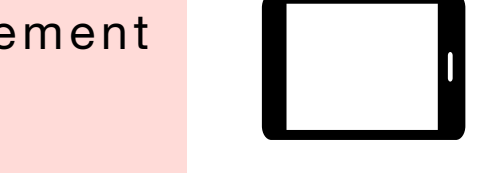

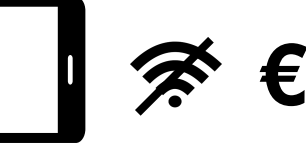

**iPad**

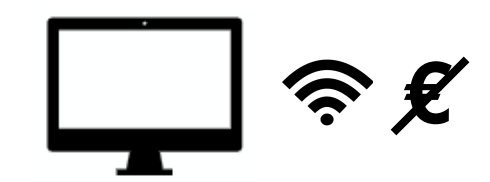

**Ordinateur (Chrome)**

Book Creator est également accessible en version web : <https://bookcreator.com/>

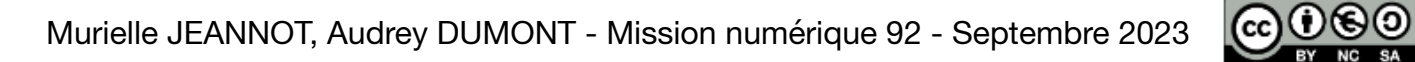